## **Configurer Internet et votre réseau**

## **Internet et Réseau**

- Connexion internet
- Courrier électronique
- Filtrage Web
- Filtrage Web Avancé
- Filtrage Web (bases)
- Filtrage Web Expert
- Proxy parent
- Configuration réseau
- Analyse (SARG)

Ce module permet de :

```
[[:11.08:administration:webadmin:connexion_internet|Gérer la connexion
internet]]
[[:11.08:administration:webadmin:gestion_des_utilisateurs#le_facteur_de_l_ec
ole|Gérer le courrier électronique]]
[[:11.08:administration:webadmin:8 08 filtrage|Paramétrer le filtrage]]
[[:11.08:administration:webadmin:8_08_proxy|Paramétrer le proxy]]
[[:11.08:administration:webadmin:8 08 reseau|Configurer le réseau]]
```
From: <https://docs.abuledu.org/>- **La documentation d'AbulÉdu**

Permanent link: **[https://docs.abuledu.org/11.08/administration/webadmin/internet\\_et\\_reseau?rev=1473006567](https://docs.abuledu.org/11.08/administration/webadmin/internet_et_reseau?rev=1473006567)**

Last update: **2016/09/04 18:29**

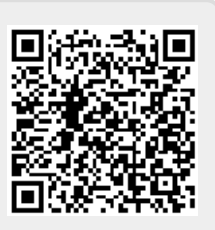